# **sportingbet vence por qualquer outro resultado - apostar e ganhar**

**Autor: symphonyinn.com Palavras-chave: sportingbet vence por qualquer outro resultado**

# **sportingbet vence por qualquer outro resultado**

Você está pronto para aproveitar seus ganhos na Sportingbet? Mas como pegar o dinheiro que você conquistou com suas apostas? Neste guia completo, vamos te mostrar como fazer saques na Sportingbet de forma fácil e rápida em sportingbet vence por qualquer outro resultado 2024! **Está com pressa?** Veja como sacar seu dinheiro em sportingbet vence por qualquer outro resultado 3 passos simples:

- 1. **Acesse sua sportingbet vence por qualquer outro resultado conta Sportingbet:** Faça login na sua sportingbet vence por qualquer outro resultado conta e clique no ícone do seu perfil.
- 2. **Vá para a seção "Caixa":** Encontre a opção "Caixa" ou "Retirada" no menu.
- 3. **Escolha o método de saque:** Selecione o método de saque que você prefere, como **PIX**, transferência bancária ou carteira eletrônica.

**Mas antes de começar, vamos responder às perguntas mais frequentes sobre saques na Sportingbet:**

## **Como funciona o saque na Sportingbet?**

O processo de saque na Sportingbet é simples e intuitivo. Basta seguir os passos descritos acima e você poderá solicitar seu dinheiro a qualquer momento.

### **Quanto tempo depois eu posso sacar meu dinheiro?**

O tempo de processamento do saque varia de acordo com o método escolhido. O **PIX**, por exemplo, é uma das opções mais rápidas, com o dinheiro disponível em sportingbet vence por qualquer outro resultado sua sportingbet vence por qualquer outro resultado conta em sportingbet vence por qualquer outro resultado até **24 horas**.

### **Posso modificar / cancelar meu saque?**

Sim, você pode modificar ou cancelar seu saque, desde que ele ainda não tenha sido processado. Para isso, entre em sportingbet vence por qualquer outro resultado contato com o suporte da Sportingbet.

## **Quais são os métodos de saque disponíveis na Sportingbet?**

A Sportingbet oferece diversas opções de saque para seus usuários, incluindo:

- **PIX:** A forma mais rápida e popular de sacar seu dinheiro.
- **Transferência Bancária:** Para saques diretos em sportingbet vence por qualquer outro resultado sua sportingbet vence por qualquer outro resultado conta bancária.
- **Carteiras Eletrônicas:** Opções como Skrill, Neteller e outras.

# **Qual é o valor mínimo de saque na Sportingbet?**

O valor mínimo de saque varia de acordo com o método escolhido. Para o **PIX**, por exemplo, o valor mínimo é de R\$ 10.

## **Como fazer um saque na Sportingbet usando o PIX?**

Para sacar seu dinheiro via **PIX** na Sportingbet, siga estes passos:

- 1. **Faça login em sportingbet vence por qualquer outro resultado sua sportingbet vence por qualquer outro resultado conta Sportingbet.**
- 2. **Clique no ícone do seu perfil.**
- 3. **Selecione "Caixa" ou "Retirada".**
- 4. **Escolha a opção "PIX".**
- 5. **Informe os dados da sua sportingbet vence por qualquer outro resultado chave PIX.**
- 6. **Confirme a transação.**

**Pronto!** Seu dinheiro estará disponível em sportingbet vence por qualquer outro resultado sua sportingbet vence por qualquer outro resultado conta **PIX** em sportingbet vence por qualquer outro resultado até 24 horas.

### **Quais são as vantagens de usar o PIX para saques na Sportingbet?**

O **PIX** é a melhor opção para saques na Sportingbet por diversos motivos:

- **Rapidez:** O dinheiro é creditado em sportingbet vence por qualquer outro resultado sua sportingbet vence por qualquer outro resultado conta em sportingbet vence por qualquer outro resultado até 24 horas.
- **Segurança:** O **PIX** é um sistema de pagamento seguro e confiável.
- **Facilidade:** O processo de saque é simples e intuitivo.

### **Dicas para saques rápidos e seguros na Sportingbet:**

- **Verifique os métodos de saque disponíveis:** Certifique-se de que o método de saque que você deseja usar está disponível na Sportingbet.
- **Confirme os dados da sua sportingbet vence por qualquer outro resultado conta:** Verifique se os dados da sua sportingbet vence por qualquer outro resultado conta estão corretos antes de solicitar o saque.
- **Mantenha seus documentos em sportingbet vence por qualquer outro resultado dia:** Tenha seus documentos de identidade em sportingbet vence por qualquer outro resultado mãos para verificar sua sportingbet vence por qualquer outro resultado conta, caso necessário.
- **Entre em sportingbet vence por qualquer outro resultado contato com o suporte da Sportingbet:** Em caso de dúvidas ou problemas, entre em sportingbet vence por qualquer outro resultado contato com o suporte da Sportingbet.

**Aproveite seus ganhos na Sportingbet com saques rápidos e seguros!** Não perca tempo, faça seu saque hoje mesmo!

**Promoção especial:** Use o código **[betsul app baixar grátis](/pt-br/betsul-app-baixar-gr�tis-2024-06-25-id-12427.html)** para ganhar um bônus de R\$ 50 em sportingbet vence por qualquer outro resultado seu primeiro depósito! Válido até {data}.

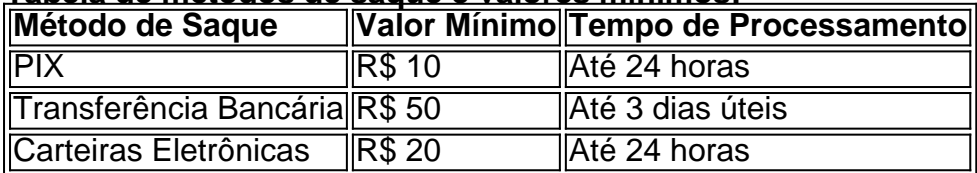

### **Tabela de métodos de saque e valores mínimos:**

**Lembre-se:** As informações acima são apenas para fins informativos. Para obter informações precisas sobre os métodos de saque, valores mínimos e prazos, consulte o site oficial da Sportingbet.

# **Partilha de casos**

### Como Fazer um Saque com Pix na Sportingbet em sportingbet vence por qualquer outro resultado 2024

Ei, amigos! Vi que muitos de vocês estão buscando orientação sobre como fazer um saque no Sportingbet via PIX. Sendo uma plataforma experiente nesse campo, vou compartilhar com a todos os passos detalhados para facilitar sua sportingbet vence por qualquer outro resultado vida e permitir o fluxo suave do seu dinheiro!

Uma vez que você esteja familiarizado com esse conteúdo, você conseguirá fazer retiradas de forma rápida e fácil.

- 1. **Acesse sua sportingbet vence por qualquer outro resultado conta**: Comece acessando o site da Sportingbet (sportingbet). Certifique-se que você esteja logado em sportingbet vence por qualquer outro resultado sua sportingbet vence por qualquer outro resultado conta, ou crie uma se ainda não tiver feito isso!
- 2. **Abra sua sportingbet vence por qualquer outro resultado "Caixa"**: Depois de entrar na plataforma e estar pronto para o grande negócio , clique no ícone do seu perfil localizado normalmente no canto superior direito da tela. No menu suspenso que se abrirá, selecione a opção "Caixa".
- 3. **Selecionando Retirada**: Dentro de sua sportingbet vence por qualquer outro resultado "caixa", você encontrará diversas categorias como saldo, aposta e depósitos recentes. Nesta situação, precisamos focar na seção "Retirada". Clique nela para prosseguir ao próximo passo!
- 4. **Escolhendo seu método de retirada**: Em seguida, você será apresentado com várias opções de saque. Confira as disponíveis e selecione a que melhor se adequa às suas necessidades (Pix ou transferências bancarias).
- 5. **Faça o depósito do seu PIX**: Depois de ter escolhido sua sportingbet vence por qualquer outro resultado preferência, você receberá uma solicitae para fazer um PIX no valor exato informado pelo site da Sportingbet. Isso pode ser feito através de qualquer banco que ofereça serviços via Pix e dentro do prazo de 3 horas após a confirmação da plataforma (para fins ilustrativos, vamos supor que o valor seja R\$500).
- 6. **Espere sua sportingbet vence por qualquer outro resultado retirada**: Depois de fazer seu PIX, aguarde enquanto o sistema processa e verifica suas informações. Normalmente, esse período não deve demorar mais do que 1 dia útil para a transferência ser finalizada em sportingbet vence por qualquer outro resultado sua sportingbet vence por qualquer outro resultado conta.
- 7. **Verifique Seu Saque**: Finalmente, entre novamente na "Caixa" da Sportingbet e verifique se o saque foi feito com sucesso (Você deverá observar um incremento no saldo que corresponda ao valor retirado).

Agora você pode fazer seu saque via Pix na Sportingbet em sportingbet vence por qualquer outro resultado 2 cuidadosamente seguindo esses passos! Se você tiver alguma dúvida ou precisar de mais esclarecimentos, sinta-se livre para perguntar.

E não se esqueça: sempre esteja atento às taxas aplicáveis e certifique-se que seu método de saque é compatível com a plataforma escolhida! Saudades

# **SportingBet #PixRetiro #EasyMoney**

# **Expanda pontos de conhecimento**

### **P: Como posso sacar dinheiro da minha conta na Sportingbet?**

R: Você poderá acessar sua sportingbet vence por qualquer outro resultado conta, clicar no ícone do seu perfil, em sportingbet vence por qualquer outro resultado seguida em sportingbet vence por qualquer outro resultado "Caixa" e, por fim, em sportingbet vence por qualquer outro resultado "Retirada". O saque por Pix será possível caso você tenha feito um depósito na Sportingbet utilizando o método de pagamento ou, então, por transferência instantânea ou boleto.

#### **P: Quais são os métodos de pagamento disponíveis na Sportingbet?**

R: Além do Pix Sportingbet, esta casa de apostas oferece opções de depósito através de Boleto, Transferência Bancária e carteiras eletrônicas, como Skrill, Neteller e Skrill 1-tap.

#### **P: Como posso fazer saque na Sportingbet?**

R: Após utilizar o código promocional do Sportingbet e acertar seus palpites, basta ir à seção "Retirada" e escolher os métodos de saque na Sportingbet.

#### **P: Como posso fazer saque na Sportsbet.io?**

R: Clique no topo da área inicial, onde está marcando seu perfil, de modo que consiga entrar em sportingbet vence por qualquer outro resultado sua sportingbet vence por qualquer outro resultado carteira. Para realizar o saque no Sportsbet.io, basta que você escolha a opção "retirar".

# **comentário do comentarista**

Olá! Para sacar seu dinheiro na Sportingbet, você pode usar vários métodos: PIX, Transferência Bancária ou Carteiras Eletrônicas. Veja um resumo dos valores mínimos e tempos de processamento para cada método: Método | Valor Mínimo | Tempo de Processamento PIX | R\$ amo | Até 24 horas Transferência Bancária | R\$ 50 | Até 3 dias úteis Carteiras Eletrônicas | R\$ 20 | Até amostras 24 horas Para sacar via PIX, siga estes passos: 1. Faça login na sua sportingbet vence por qualquer outro resultado conta Sportingbet. 2. Clique no ícone do seu perfil. 3. Selecione "Caixa" ou "Retirada". 4. Escolha a opção "PIX". 5. Insira os dados da sua sportingbet vence por qualquer outro resultado chave PIX e confirme a transação. Seu dinheiro estará disponível em sportingbet vence por qualquer outro resultado até 24 horas. Lembre-se de verificar se o método que você deseja usar está disponível na Sportingbet, confira seus documentos de identificação e entre em sportingbet vence por qualquer outro resultado contato com o suporte da plataforma em sportingbet vence por qualquer outro resultado caso de dúvidas ou problemas. Essa é uma breve visão geral do processo de saque na Sportingbet usando PIX. Se você tiver mais alguma dúvida, sinta-se à vontade para perguntar!

#### **Informações do documento:**

Autor: symphonyinn.com Assunto: sportingbet vence por qualquer outro resultado Palavras-chave: **sportingbet vence por qualquer outro resultado** Data de lançamento de: 2024-06-25 20:19

### **Referências Bibliográficas:**

- 1. [tem como viver de apostas esportivas](/post/tem-como-viver-de-apostas-esportivas-2024-06-25-id-47456.pdf)
- 2. <u>[galera bet bônus cassino](/pdf/galera-bet-b�nus-cassino-2024-06-25-id-27811.pdf)</u>
- 3. [código betspeed](/c�digo-betspeed-2024-06-25-id-20020.htm)
- 4. [sportingbet jogos de ontem](https://www.dimen.com.br/aid-sportingbet-jogos-de-ontem-2024-06-25-id-46588.pdf)